## How to Join Newsela with a Class Link

See page 2 for How to Join Newsela with a Class Code newsela.com/join/#/CEF8VU

## **I HAVE A NEWSELA ACCOUNT IT'S MY FIRST TIME HERE**

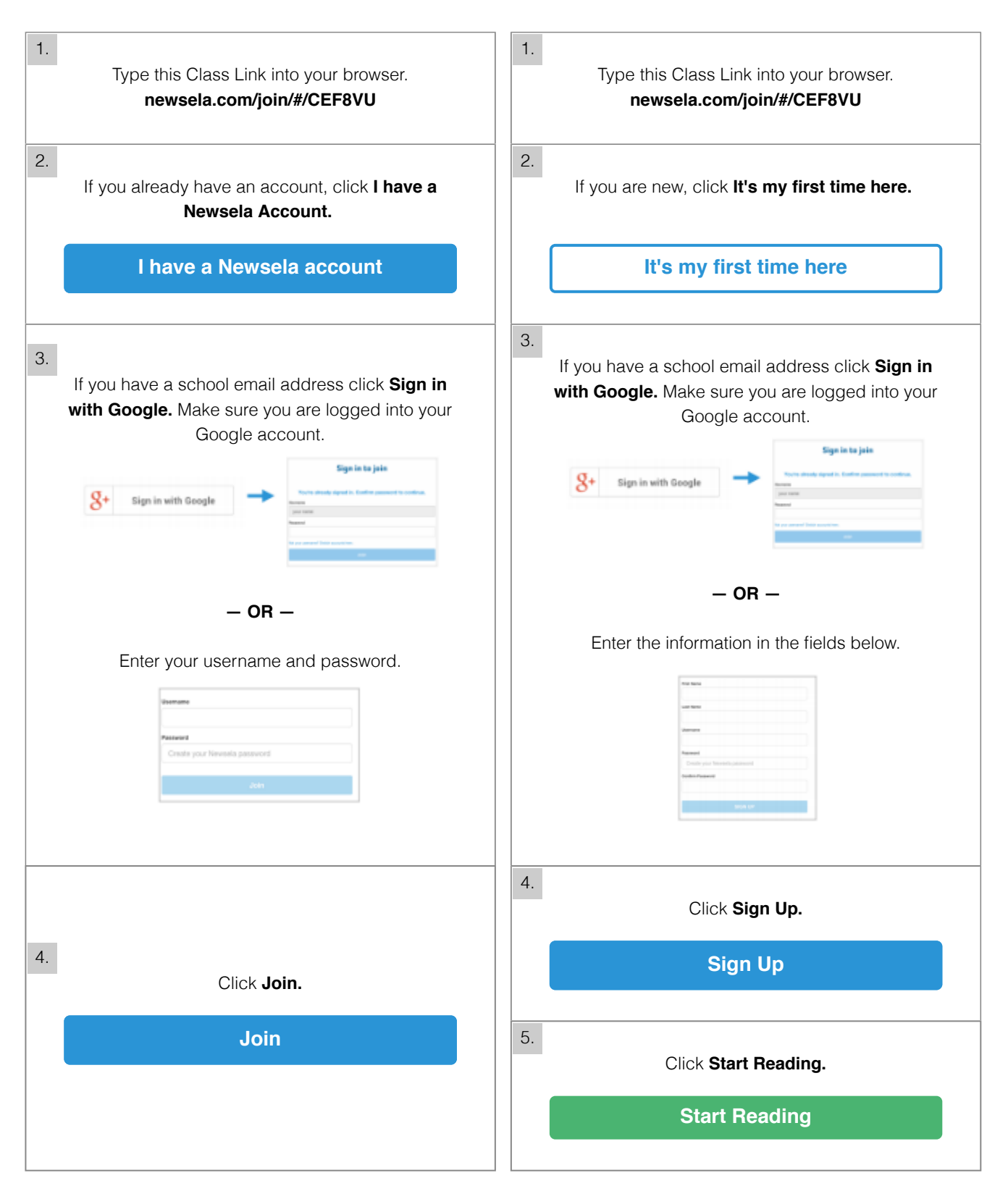

# How to Join Newsela with a Class Code

See page 1 for How to Join Newsela with a Class Link CEF8VU

### **I HAVE A NEWSELA ACCOUNT IT'S MY FIRST TIME HERE**

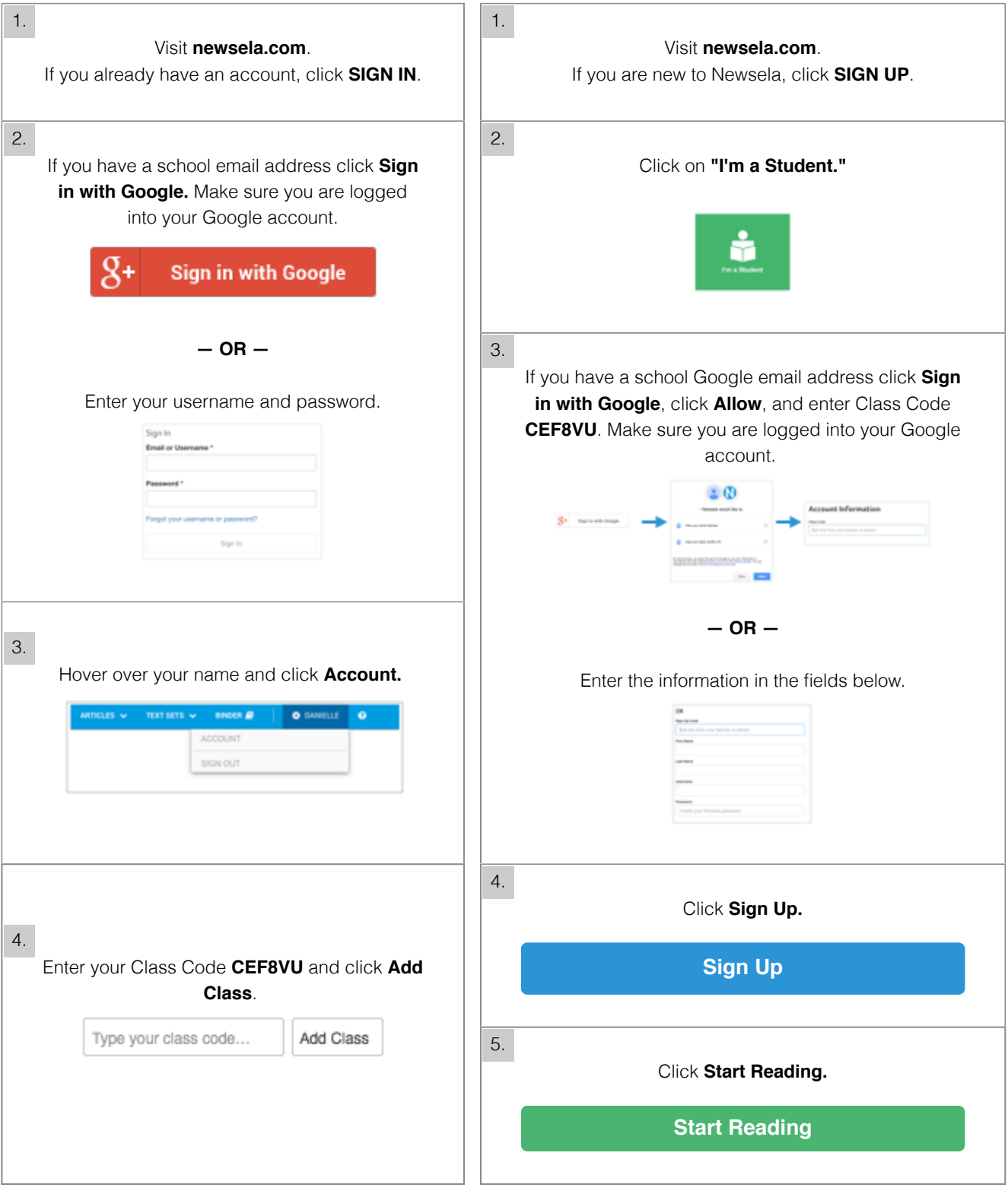